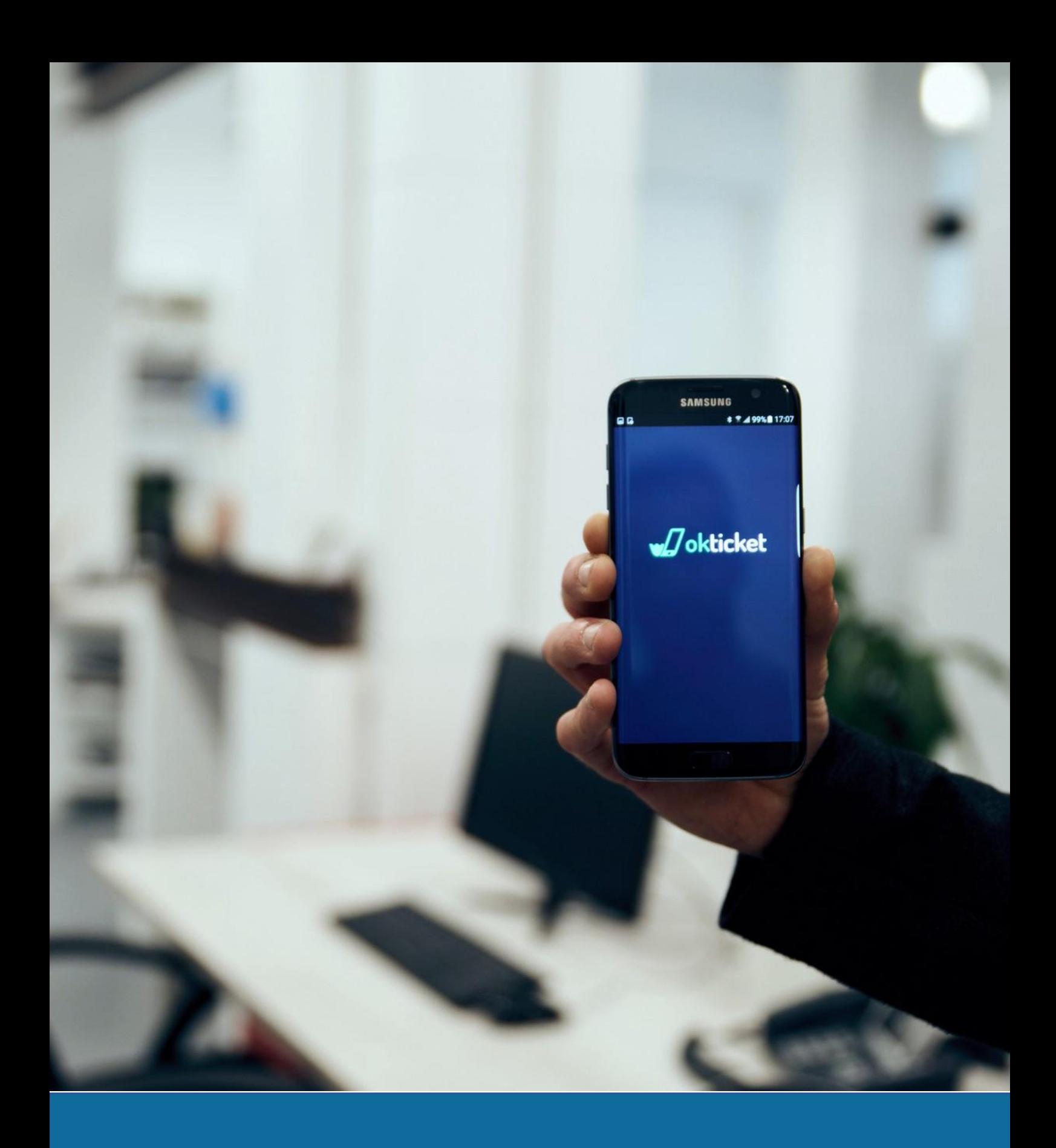

# **Okticket**

¡Haz una foto del ticket y tira el papel!

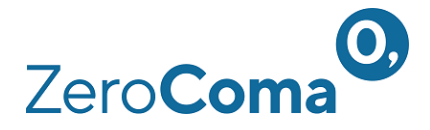

# **Okticket**

*Optimiza el proceso de gestión de todos los gastos de empresa (dietas, viajes, traslados…) con una aplicación móvil y de escritorio. Ahorra hasta un 80% en el tiempo dedicado a la gestión de notas de gasto.*

Okticket se adapta a las necesidades de tu empresa y a tu política de gestión de gastos para optimizar la gestión desde el departamento de Administración. El motor de Okticket aplica de forma inteligente la lógica personalizada establecida por el usuario administrador.

Te conectarás con tu banco de forma automática, sin exportación de extractos bancarios ni procesos intermedios. Con nuestro módulo de conciliación mágica podrás cotejar en un clic los movimientos de las tarjetas con los tickets de gasto registrados en la app.

Además, ¡la **firma digital** otorga a los tickets y facturas registrados con la aplicación la misma validez que si se tratase de los originales en papel!

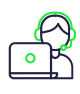

**Facilidad de uso.**

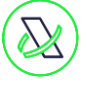

**Homologación por la Agencia Tributaria.** 

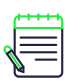

**Agilidad en el reporte de los gastos de viaje**.

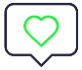

**Ahorro de tiempo** en el proceso de supervisión y validación de las hojas de gastos.

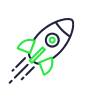

**Ahorro de dinero.** Reduce el gasto en papel y en el tiempo antes invertido en la tramitación de los gastos de los empleados.

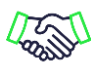

**Evita el fraude interno y facilita cumplir con las obligaciones fiscales.**

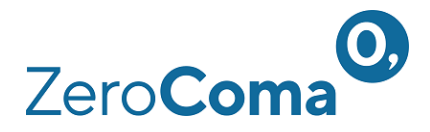

# • **Funcionalidades de Okticket**

- ✓ **Control completo y sin esperas.** Toma el mando de todo el proceso financiero vinculado a la gestión de notas de gastos
- ✓ **De la app a tu ERP.** La información de gasto va directa de la app al módulo de contabilidad de tu ERP o cualquier otro software de gestión que uséis en tu empresa
- $\checkmark$  **Legal v transparente.** En caso de inspección, no tienes de qué preocuparte
- ✓ **Implantación ágil.** Lo necesitas, lo quieres, lo tienes.

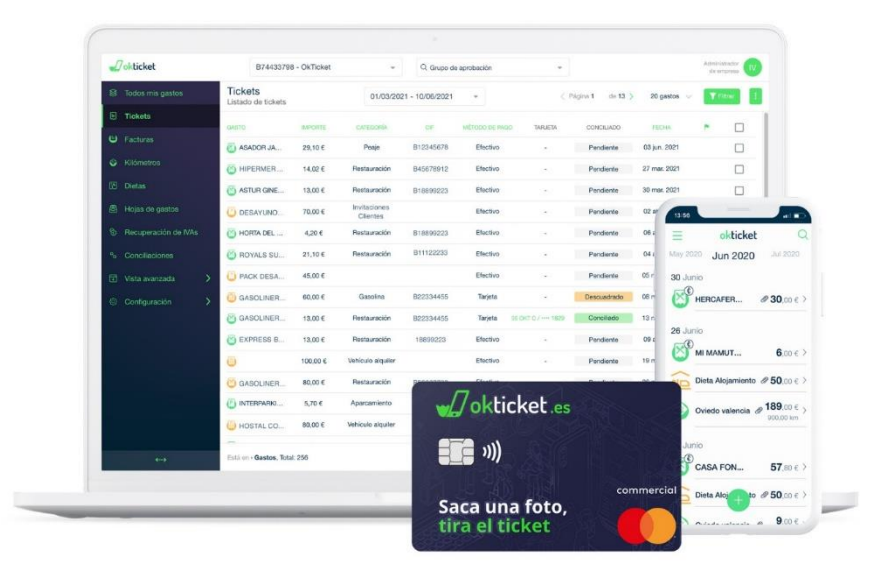

# **Aplicación móvil**

## USABILIDAD Y FUNCIONALIDAD

La aplicación móvil es muy intuitiva. Está diseñada para que los empleados en movilidad puedan registrar los gastos en cuestión de segundos. Una vez que el ticket o factura se ha digitalizado, se genera un documento **homologado por la Agencia Tributaria y, por tanto, con validez fiscal.**

## **¿QUÉ PUEDES HACER DESDE LA APLICACIÓN?**

- Sacar una foto al ticket o factura
- Registrar gastos desde la cámara de la app o de forma manual
- Extraer los datos al momento gracias a nuestro potente motor de reconocimiento
- Seleccionar el tipo de gasto: restauración, aparcamiento, peaje…
- Elegir la forma de pago: tarjeta de empresa, efectivo, anticipo...
- Registrar desplazamientos y kilometraje

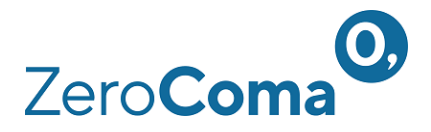

- Seleccionar el modelo impositivo (IVA, IGIC, tasa de Portugal y tasa de Francia)
- Crear hojas de gastos
- Visualizar el estado de cada hoja de gastos
- Asociar los tickets o facturas a una hoja de gastos
- Aprobar los gastos de los empleados desde el móvil
- Acceder al histórico de datos
- Exportar el informe de gastos en formato PDF

## **PERSONALIZAR LA CONFIGURACIÓN**

- Crear categorías y subcategorías de gastos
- Confeccionar catálogos de gastos diferentes para cada usuario
- Definir centros de coste (proyectos o clientes) y asignar gastos
- Fijar umbrales de gasto asociados a cada categoría y centros de coste
- Generar campos custom (descripción, tabla...)
- Marcar campos obligatorios de registro. Si el usuario no lo cumplimenta, no puede guardar el gasto

**FUNCIONALIDAD MULTIDIVISA:** esta opción permite registrar gastos en euros o en otras divisas. Al sacar una foto en una moneda diferente al Euro, el sistema calcula automáticamente el tipo de cambio vigente en la fecha del ticket (se toma como referencia el BCE).

# **Gestor web**

## ADMINISTRACIÓN ACCESIBLE

Desde el gestor web podrás tramitar **en tiempo real**, y siguiendo el flujo de aprobación de tu empresa, todos los gastos registrados por tus empleados en la aplicación móvil.

## **¿QUÉ PUEDES HACER DESDE EL GESTOR WEB?**

- Acceder con diferentes roles, según los permisos de aprobación configurados (usuario, revisor, jefe de equipo, administrador, etc.)
- Recibir notificaciones de cambios de estado en las hojas de gasto
- Controlar y gestionar los gastos de los empleados desde el perfil de administrador
- Delegar funciones en el flujo de aprobación
- Crear y gestionar grupos de usuarios, departamentos y centros de coste
- Asociar gastos a diferentes centros de costes
- Definir umbrales de gasto por usuarios y categorías
- Configurar el tipo de dieta por usuario y asignar el importe

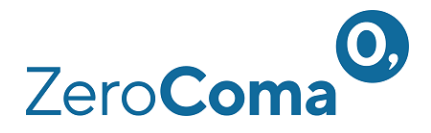

- Elegir el modelo impositivo: IVA, IGIC, tasa de Portugal y tasa de Francia
- Crear hojas de gastos
- Eliminar gastos y hojas de gastos
- Editar los datos de los tickets
- Revisar las hojas de gasto y cambiar su estado (aprobar, rechazar o tramitar)
- Mover gastos entre hojas de gastos
- Generar y descargar informes de hojas de gastos en formato PDF y CSV

## **¡AUTOMATIZA EL PROCESO DE APROBACIÓN DE LOS GASTOS DE LOS EMPLEADOS!**

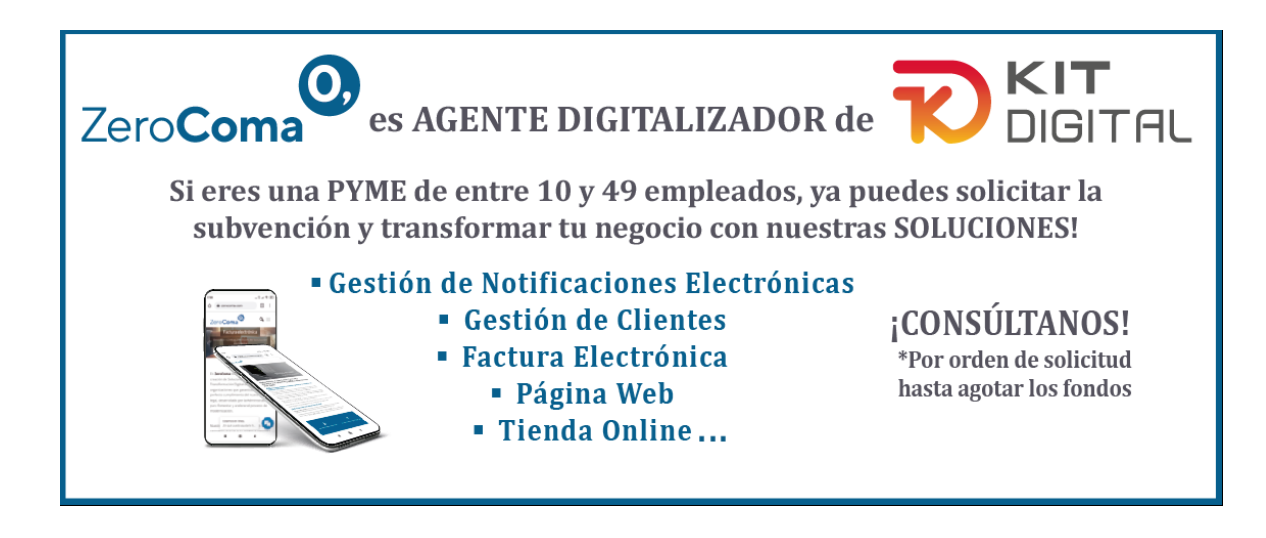